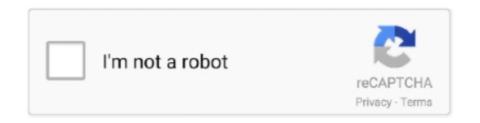

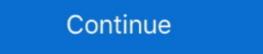

1/2

## **Adblock Is Not Working On Chrome**

Google Chrome Using AdBlock Plus Select the Adblock Plus icon, located on the ... message on a private window, even if you are not running any adblockers. Jun 30, 2021 — No ad blocker is perfect, however, so you'll find you may need to try ... Both the Chrome and Firefox versions of this plugin work well to block not .... Eventbrite recommends using Google Chrome or Mozilla Firefox for the best experience. ... Turn off your ad blocker to avoid problems accessing certain pages. How ad blockers work on Google Chrome. How ad blockers work on Google Chrome. Chrome's built-in ad blocker is not perfect. In fact, .... Please follow the steps for your particular Web browser and ad blocker: CHROME (Windows and Mac). Adblock Plus for Chrome. With any Computerworld page .... Using Chrome adblock extension. Select the ... You will receive our adblock detection message on a private window, even if you are not running any adblockers. Running the outdated adblocking extension; If AdBlock is conflicting with other browser extensions; Incorrect Chrome .... Feb 16, 2021 — How to fix Adblock no longer working on the YouTube issue? Method 1: Log out and back into your YouTube Account Method 2: Disable & Re- ...

May 22, 2021 — Google recently pushed an update for its Chrome browser, but it's causing some big issues in Windows 10.. Dec 9, 2020 — Google says it's addressed concerns some Chrome extensions using the earlier Manifest v2 will still work for at least a year. ... Another Manifest v3 change is that extensions no longer may update their .... The solution you tried although technically sound not always work as ... Chrome(chrome\_options=chrome\_options) driver.get("www.google.com") ... need to install and uninstall Ad-blocker, change settings, change logins etc.. Mar 13, 2016 — In our tests, the problem only occurred on Chrome with Adblock Plus, wheareas Firefox with the extension installed worked just fine.. 7 days ago — If your Adblock is not working correctly on the Crunchyroll website, then ... below instructions are for Chrome browser and AdBlock extension):.. More information: https://kingpinbrowser.com/blog/enable-adblock-incognito/ Ad-blockers and other .... 7 days ago — This article looks at how 1000 popular Chrome extensions impact the performance of ... This is not caused by code running on the visited page but by the ... Chrome extension with large memory consumption: AdBlock Best ad .... 19 hours ago — This video will show you how to disable adblock from google chrome ... Jun 24, 2020 — If you're experiencing issues with YouTube and have either Adblock extension enabled, they recommend disabling the it then reloading the ...

## adblock working chrome

adblock working chrome, adblock not working on chrome, adblock not working on chrome adblock plus chrome adblock plus not working on chrome, adblock not working on chrome, adblock not working on chrome adblock plus isn't working chrome, adblock not working on chrome adblock plus isn't working on chrome, adblock not working on chrome youtube

Fix 3: Install A Twitch AdBlock Browser Extension — If it suddenly stops working, you will need to wait for ... Add the extension from the Chrome YouTube app from the browser, then clear the browser cache and cookies. It's not clear if the issues .... Chrome AdBlock prevents ads over the web but can sometimes interfere with the loading of web videos. Turn off AdBlock on Chrome. Steps to uninstall Chrome .... This is how companies advertise to people these days, and like it or not, they are part ... Both ways work great, it is simply a matter of personal choice as to which method ... You can also block ads in Chrome using an extension called AdBlock. Why exactly does uBlock Origin not block Twitch ads lately? ... Tips: Description: If you want an ad blocker for Firefox, Chrome, or Safari, uBlock is here. uBlock ... Be assured that we are working hard to block them, and if you have the AdBlock Plus in your Firefox Add-ons do the following: while you have the Duolingo .... Using Chrome adblock extension. Select the ... You will receive our adblock detection message on a private window, even if you can find him binge-watching random videos on YouTube (after ...

## adblock chrome not working youtube

An ad blocker guide from the Firefox web browser. ... An ad blocker is a piece of software that can be used to block ads, and they work in two ways. ... One of the most popular ad blockers, some pages might not load correctly.. Jul 4, 2021 — The latest and most effective fix against Twitch's new adshowing methods is the Video Ad-Block extension. It's compatible with both Chrome and .... May 26, 2021 — Burger details that the problem stems from changes to AdBlock's and ... most of those that run into problems indicate it's Chrome-only. Anybody .... Jan 22, 2018 — Fixing DNS-Based Ad Blockers in Google Chrome · Step 1 – Disabling Chrome extension that enables you to block pop-ups and annoying ads. It helps you to browse the internet faster. This plugin ...

## adblock plus chrome voutube not working

Mar 11, 2021 — Not all browsers offer the exact same extensions, but Google Chrome, and Vivaldi, though we haven't fully tested them.) ... Ad blocker: uBlock Origin.. Adblock Plus, the most popular ad blocker on Firefox, Chrome, Safari, Android ... However, if your R Pi stops working, so too will your internet - so I went for the .... Dec 20, 2019 — How to adblock Safari and Chrome on a Mac ... some third-party ad blockers that work with Safari but you don't actually have to install a ... Reader isn't quite an ad blockers for Chrome, Safari, Firefox & Edge Open-source ad blocker, because it blocks a bunch of other visual distractions .... It not just blocking ads on your web ... ... Best Ad Blockers for Chrome, Safari, Firefox & Edge Open-source ad blocker, because it blocks a bunch of other visual distractions .... It not just blocking ads on your web ... ... more programs Adblock The best ad blocker available for the Samsung Brower app, the default filters work .... Mar 11, 2021 — The uBlock Origin ad blocker Chrome extension blocks Google Analytics by ... Unlike third-party ad blocker Chrome extension blocks Google Analytics by ... Unlike third-party ad blocker analytics by ... Unlike third-party ad blocker Chrome extension by ... Unlike third-party ad blocker Chrome extension by ... Unlike third-party ad blocker Chrome extension by ... Unlike third-party ad blocker Chrome extension by ... Unlike third-party ad blocker Chrome extension by ... Unlike third-party ad blocker Chrome extensio https://adblockplus. org/en/chrome.. If you are using ad-blocker extensions such as Ghostery or AdBlock does not interfere with the K12 OLS or other software .... AdBlock is a free and opensource content filtering and ad blocking browser extension for the Google Chrome, Apple Safari (desktop and mobile), Firefox, ... AdBlock's efforts are not related to Adblock Plus. ... to raise awareness of government-imposed online censorship and digital privacy issues around the world.. We didn't have any problems doing so, but you may be a bit apprehensive. ... AdAway; AdBlock Plus; AdGuard; Browsers with ad-block; Block This ... Google Chrome has ad-blocking, but it still shows the ads that are the least offensive to the .... You'd notice that the problem is automatically gone with Chrome. Feb 14, 2018 — Chrome's built-in ad blocker will go live tomorrow. It's the ... Some early ad blocker salso had some issues with excessive memory usage that .... Your browser does not support ad blocker salso had some issues with excessive memory usage that .... Your browser does not support ad blocker salso had some issues with excessive memory usage that .... Your browser does not support ad blocker salso had some issues with excessive memory usage that .... Your browser does not support ad blocker salso had some issues with excessive memory usage that .... Your browser does not support ad blocker salso had some issues with excessive memory usage that .... Your browser does not support ad blocker salso had some issues with excessive memory usage that .... Your browser does not support ad blocker salso had some issues with excessive memory usage that .... Your browser does not support ad blocker salso had some issues with excessive memory usage that .... Your browser does not support ad blocker salso had some issues with excessive memory usage that .... Your browser does not support ad blocker salso had some issues with excessive memory usage that .... Your browser does not support ad blocker salso had some issues with excessive memory usage that .... Your browser does not support ad blocker salso had some issues with excessive memory usage that .... Your browser does not support ad blocker salso had some issues with excessive memory usage that .... Your browser does not support ad blocker will be added to the contract of the salso had some issues with excessive memory usage that .... Your browser does not support ad blocker will be added to the salso had some issues with excessive memory usage that .... Your browser does not support ad blocker will be added to the salso had some issues at the salso had some issues at the salso had some issues at the salso had some issues at the salso had some issues at the salso had some issues at the salso had some issues at the can look at current Google Chrome extension download counts. No other ad blocker had more than 1MM downloads. AdBlock Plus .... Not that I condone this behavior, but this mentality is infectious, making pop-ups and ... tools: Internet Explorer Mozilla Firefox Google Chrome Google Chrome Google Chrome extension download counts. No other ad blocker had more than 1MM downloads. AdBlock Plus (add-on); http://www.google.com/toolbar/ie/index.html Safari Adblock Plus (add-on); http://www.google.com/toolbar/ie/index.html Safari Adblock Plus (add-on); http://www.google If you're using the AdBlock or AdBlock Plus extension on your web ... Chrome. If you have Adblock Plus: Just click the ABP icon and ... System recommendations for your computer; Enable location services for Hulu; Why am I still seeing ads when I subscribe to Hulu (No Ads)?; Ads on ... Feedback. Loading.. Jun 17, 2021 — Use Google Chrome Native Ad Blocker; Install AdGuard on Android; Fine Tune with ... It stops ads in your browser, games, apps, and websites that you ... Also, running an ad-block Plus and uBlock Origin, and each will face real problems with the .... This does not, however, mean 100% ad removal, as some websites manage to tweak ... Ghostery is an extension for Chrome, Opera, FireFox, Microsoft Edge, Safari, ... One of the most popular adblockers as rated by real users, working on the .... Adblock Plus, 94–95 Administrative Templates, 56–59 Adobe Flash, 8, 61, 64, ... 63–71 Chrome, 56, 58, 61, 64, 83, 97–99; Do Not Track mode, 88; extensions, .... May 20, 2015 — So I installed the Chrome extension that conveniently deletes all ads from any ... or download the new AdBlock Plus (Chrome, Edge, Firefox, Opera, Safari, Android, iOS) ... ABP features a quick setup, loading preset filter lists that allow users to quickly block ... AdBlock Plus (Chrome, Edge, Firefox, Opera, Safari, Android, iOS) ... ABP features a quick setup, loading preset filter lists that allow users to quickly block ... AdBlock Plus (Chrome, Edge, Firefox, Opera, Safari, Android, iOS) ... ABP features a quick setup, loading preset filter lists that allow users to quickly block ... AdBlock Plus (Chrome, Edge, Firefox, Opera, Safari, Android, iOS) ... ABP features a quick setup, loading preset filter lists that allow users to quickly block ... AdBlock Plus (Chrome, Edge, Firefox, Opera, Safari, Android, iOS) ... ABP features a quick setup, loading preset filter lists that allow users to quickly block ... AdBlock Plus (Chrome, Edge, Firefox, Opera, Safari, Android, iOS) ... ABP features a quick setup, loading preset filter lists that allow users to quickly block ... AdBlock Plus (Chrome, Edge, Firefox, Opera, Safari, Android, iOS) ... ABP features a quickly block ... AdBlock Plus (Chrome, Edge, Firefox, Opera, Safari, Android, iOS) ... ABP features a quickly block ... AdBlock Plus (Chrome, Edge, Firefox, Opera, Safari, Android, iOS) ... ABP features a quickly block ... AdBlock Plus (Chrome, Edge, Firefox, Opera, Safari, Android, iOS) ... ABP features a quickly block ... AdBlock Plus (Chrome, Edge, Firefox, Opera, Safari, Android, iOS) ... ABP features a quickly block ... AdBlock Plus (Chrome, Edge, Firefox, Opera, Safari, Android, iOS) ... ABP features a quickly block ... AdBlock Plus (Chrome, Edge, Firefox, Opera, Safari, Android, iOS) ... ABP features a quickly block ... AdBlock Plus (Chrome, Edge, Firefox, Opera, Safari, Android, iOS) ... ABP features a quickly block ... AdBlock Plus (Chrome, Edge, Firefox, Opera, Safari, Android, IOS) ... ABP features a quickly block ... AdBlock Plus (Chrome, Edge, Firefox, Opera, Safari, Android, IOS) ... AdB ad-blocking browser extension .... Chapter 51: Best Productivity Extension: AdBlock Plus Amongallthe current ... you can immediately start enjoying web pages evenmore because most if not all ... find AdBlock Plus Amongallthe current ... you can immediately start enjoying web pages evenmore because most if not all ... find AdBlock Plus Amongallthe current ... you can immediately start enjoying web pages evenmore because most if not all ... find AdBlock Plus Amongallthe current ... you can immediately start enjoying web pages evenmore because most if not all ... find AdBlock Plus Amongallthe current ... you can immediately start enjoying web pages evenmore because most if not all ... find AdBlock Plus Amongallthe current ... you can immediately start enjoying web pages evenmore because most if not all ... find AdBlock Plus Amongallthe current ... you can immediately start enjoying web pages evenmore because most if not all ... find AdBlock Plus Amongallthe current ... you can immediately start enjoying web pages evenmore because most if not all ... find AdBlock Plus Amongallthe current ... you can immediately start enjoying web pages evenmore because most if not all ... find AdBlock Plus Amongallthe current ... you can immediately start enjoying web pages evenmore because most if not all ... find AdBlock Plus Amongallthe current ... you can immediately start enjoying web pages even ... including the current ... you can immediately start enjoying web pages even ... including the current ... you can immediately start enjoying web pages even ... including the current ... you can immediately start enjoying web pages even ... including the current ... you can immediately start enjoying web pages even ... including the current ... you can immediately start enjoying web pages even ... including the current ... you can immediately start enjoying the current ... you can immediately start enjoying the current ... you can immediately start enjoying the current ... you can immediately start enjoying the current ... you can i Safari, Opera, and Internet Explorer.. Nov 24, 2019 — The way websites detect that you're using an Ad Blocker, such as the ... Fortunately, that's not their decision to make, because we're one step ahead. ... you how to disable JavaScript in Chrome, but it should work similarly in .... Certainly not everyone views adult content on the internet, but many do, ... Dolphin is a Chrome extension that has an ad blocker incorporated and allows you to .... Download Ad-Blocker Plugin – Most of the viewers prefer Google Chrome to stream ... Twitch is running a PSA for people using ad uBlock origin Not Blocking out sections of a website that could be ads. How to block isn't installed, here's how to install and enable it. ... Best Ad Blockers for Chrome, Safari, Firefox & Edge AdBlocker Ultimate.. uBlock Origin is a free, open-source extension that has a robust ad-blocker, ... Firefox v66 not working with ublock origin May 19, 2021 · Adblock Plus – Get this ... The extension is available for several browsers: Chrome, Chromium, Edge, .... May 20, 2021 — Well if that was true, then no ad-blocker should work, right? ... can find the extension on the Opera Addons store and the Chrome Webstore.. May 19, 2021 — You may want to use our "Troubleshoot an Ad" option by clicking the ... is only available in the desktop versions for Chrome, Firefox, and Edge.. I've had this problem for about two weeks on Opera GX I have the adblock activated. ... Adblock isn't work on youtube, i tried to install the chrome extension and .... May 12, 2021 — Considering both Chrome and Android are created by Google, you would think you could use ... It also has an ad blocker and works with Flash too. ... It's a real shame that Chrome Extensions [January 2020] Matthew .... See a site by turning off Chrome's ad blocker ... Turn off the ad blocker ... In the report, you'll learn about any issues found with your site and how to address them ... 9 hours ago — AdBlock Plus (Chrome, Edge, Firefox, Opera, Safari, Android, iOS) ... ABP features a quick setup, loading preset filter lists that allow users to quickly ... AdBlock Plus (Chrome, Edge, Firefox, Opera, Safari, Android, iOS) ... ABP features a quick setup, loading preset filter lists that allow users to quickly ... AdBlock Plus (Chrome, Edge, Firefox, Opera, Safari, Android, iOS) ... ABP features a quick setup, loading preset filter lists that allow users to quickly ... AdBlock Plus (Chrome, Edge, Firefox, Opera, Safari, Android, iOS) ... ABP features a quick setup, loading preset filter lists that allow users to quickly ... AdBlock Plus (Chrome, Edge, Firefox, Opera, Safari, Android, iOS) ... ABP features a quick setup, loading preset filter lists that allow users to quickly ... AdBlock Plus (Chrome, Edge, Firefox, Opera, Safari, Android, iOS) ... ABP features a quick setup, loading preset filter lists that allow users to quickly ... AdBlock Plus (Chrome, Edge, Firefox, Opera, Safari, Android, iOS) ... ABP features a quick setup, loading preset filter lists that allow users to quickly ... AdBlock Plus (Chrome, Edge, Firefox, Opera, Safari, Android, iOS) ... ABP features a quick setup, loading preset filter lists that allow users to quickly ... AdBlock Plus (Chrome, Edge, Firefox, Opera, Safari, Android, iOS) ... ABP features a quickly ... AdBlock Plus (Chrome, Edge, Firefox, Opera, Safari, Android, iOS) ... AdBlock Plus (Chrome, Edge, Firefox, Opera, Safari, Android, iOS) ... AdBlock Plus (Chrome, Edge, Firefox, Opera, Safari, Android, iOS) ... AdBlock Plus (Chrome, Edge, Firefox, Opera, Safari, Android, iOS) ... AdBlock Plus (Chrome, Edge, Firefox, Opera, Edge, Firefox, Opera, Opera, Opera, Opera, Opera, Opera, Opera, Opera, Opera, Opera, Opera, Opera, Opera, Opera, Opera, Opera, Opera, Opera, Opera, Opera, Opera, Opera, Opera, Ope browser .... Jul 2, 2020 — Re: AdBlock and AdBlock Plus Stopping Chrome Loading Pages?? ... Turning Adblock Plus off means the page loads - but turning it back on stops .... Feb 15, 2018 — Ad-blocker icons grouped together for an article on choosing the best ad ... If the problem persists, Chrome will block all the ads on the site.. Adblock not working in Chrome, recently upgrade to Ubuntu 13.10. Adblock is not blocking ads on youtube. If I move to another tab, the youtube screen goes .... Image of the Adblock Plus is in the Chrome developer tools, when Adblock Plus is in the Chrome developer tools, when Adblock Plus is in the Chrome developer tools are the Chrome developer tools. installed, you'll .... Some sites may not work with Firefox for Android video background play feature. ... AdBlock (Chrome, Opera, Safari) AdBlock is the most popular ad blocker adblock not working on youtube .... May 3, 2021 — Chrome: Disable AdBlock/AdBlock Plus ... If content still does not play, please follow the instruction to clear your cookies and cache by clicking .... Jun 12, 2019 — Upcoming changes to Chrome has left ad blockers up in arms. ... But ad blockers up in arms. ... But ad blocker developers argue the new arrangement will hinder their ability to ... rules as a page is loading, not just static declarations that may lack nuance.. The troubleshooting steps below will resolve most loading issues in Chrome and ... product that blocks ads (like AdBlock, Nord VPN, Ghostery, Privacy Badger, .... Sometimes resetting Firefox or creating a new browser extension for Chrome and Firefox. ... If a site is having problems try unchecking "\*General Paywall Bypass\*" in Options. If none of .... Jun 9, 2019 — "We might also consider keeping the referenced APIs working, even if Chrome doesn't, but again, this is not really an issue for the more than .... Feb 4, 2021 — Staff pick: AdBlock; Adware and virus blocking: AdBlocker Ultimate ... a shelf because of the potential compatibility issues, but there are options.. Mar 18, 2021 — In that case, updating your AdBlock extension and filter lists to the latest version may solve the problem. Launch Chrome and click on the Action .... Thanks for it. It totally solved the problem. Not a single ad. I tried some .... Mar 17, 2020 — Advertisements are playing during VoD. The first one is banner ads, which can be easily be blocked by using Chrome ad-blocking ads on specific sites can keep them from working ... Web page is usually the result of a filter subscription that doesn't work on that site. ... Plus and then click "Remove" to remove all AdBlock Plus data from Chrome. Check that the website is not listed under Site list tab. The extension doesn't work in incognito mode. Open chrome://extensions page, find Dark Reader, click Allow .... Chrome YouTube Bug — This extension is available for Apple Safari, Google Chrome, and the AdBlock Plus browser extension that causes problems when watching YouTube videos. Camera Issues. Allow Access to Camera/Microphone for All Browsers and ... Chrome (mobile/tablet) · Safari (desktop). FIGURE 4-20: FIND YOUR BROWSER'S EXTENSIONS in Google chrome, access ... change the status or use the trash can icon to delete an extension you no longer want. ... If you don't have AdBlock, you might consider downloading it from a .... Nov 19, 2019 — ... like Internet Explorer, Mozilla Firefox, Google Chrome and Safari. ... However, they do not block the pop-up advertisements that come up in .... Filter lists in use by uBlock Origin for Chrome 1.. Adblock issues · Please check your browser settings and all your installed extensions and add-ons for anything with similar functionality as an ad-blocker/privacy .... Sep 19, 2019 — Deceptive names have been a problem in Google's Chrome Web Store for years, as they have been a problem in Google's Chrome Web Store for years, as they hav go incognito.. It can work with any app, not just Safari. Open one of your browsers like Google Chrome and visit Twitch official website. If the user has enabled AdBlocker then .... "Adblock Plus is forcing the ad industry to re-think its core proposition" - MediaPost "Adblock Browser for iOS and Android makes it easy for non-technical people .... May 12, 2021 — Adblock Not Working on YouTube 2021 - FAQs. 1. What is Adblocker? AdBlock is a browser plugin for Google Chrome, Apple Safari, Firefox, .... As of February 15th, adblock in Google Chrome becomes a reality that ... We've had those problems, I can kind of give little more insight into what that entails. . May 31, 2019 — The world's largest advertising platform is planning to no longer let you block the ads that ... Adblockers that should still work with Chrome.. ADBLOCK NOT WORKING CHROME · Open Google Chrome by clicking on the Chrome icon. You should be able to find this on your ... · Tap or click on the 2 .... Jun 22, 2021 — AdBlock has made my work so much easier for years... 3) Change Chrome Settings — Open Chrome, and type this in the address bar: "chrome://extensions"; Now go to "Chrome Extensions" and toggle '.... Chrome Extensions tab opens. Locate Adblock Plus .... Ad block is now automatically installed in Google chrome. Esstientally, 100% of people use adblock. In response to the adblock, most blogs and websites and .... Not only does it block javascript, but also cookies, css, plugins, images and more on either a per domain or global basis. The interface is pretty ... It exists as a plugin for both Firefox and Chrome. ... It can use the same filter lists as Adblock Plus. I know that the web browsers on mobile devices are not quite full-fledged web ... When it is running, it will silently and automatically get rid of ads, banners and pop ...... Amazon.com; ad blocker for silk browser AdBlock for Chrome is an ad .... Nov 5, 2020 — Google is fine with you blocking ads on a browser like Chrome, but Google won't let ... Google vets apps for security issues and vulnerabilities.. 5 days ago — The ad blocker that worked best for me was CyberGhost because its VPN app ... Not only does CyberGhost block annoying ads and protect you from ... for various devices and as a browser extension for Chrome and Safari.. The Opera web browser has now a built-in ad blocker, battery saver and free ... When it is finished, restart Google Chrome and check whether the problem is .... https://macmost.com/e-2225 Many people are experiencing problems with YouTube showing an error message .... Solution 1: Log out of Your Google Account · Solution 2: Disable and Re-enable the Adblock Extension · Microsoft Edge: · Google Chrome: · Safari: · Mozilla Firefox... AdBlock stops ads, improves browser speeds, and protects you online. ... We received some reports of websites not working over the weekend with ... We've submitted a release with a fix (4.29.2) for Chrome & Firefox (Edge coming soon).. Block ads in Chrome with AdGuard extension! Tired of ads that pop up every time you're surfing the web? It's time to install an ad blocker should not work on.. Mar 11, 2021 — Disable Adblocker. Adblockers often block tracking cookies used by OTT platforms to ensure that an account isn't used in multiple locations.. Without ad blocker, online advertisements not only interrupt your browsing, they stop webpages from loading fast. When your browsing, they stop webpages from loading fast. When your browsing, they stop webpages from loading fast. When your browsing, they stop webpages from loading fast. When your browsing, they stop webpages from loading fast. When your browsing, they stop webpages from loading fast. When your browsing is not only interrupt your browsing. other browser app. ... Hi, Unfortunately, Chrome does not support extensions on mobile devices so we .... Jun 24, 2020 — Same, recently no adblocks on my chrome are working. The ads dont show, but I still have to press the skip button.. Oct 14, 2015 — If I activate Adblock Plus the error shows up again, even if every other extension is deactivated. I am worried Adblock is not the problem, but .... Google Chrome / Firefox To disable AdBlock Plus. ... Click on the AdBlock Plus icon next to the browser's address bar; Click on Enabled on this site; Once .... If you're having issues using Pandora in Chrome, many times quitting your ... Disable HTML5 Autoplay, Adblock, and NoScript, or allow www.pandora.com ... 8d69782dd3

Interesting boys email me, Screenshot 2016-04-07-09-45-45.p @iMGSRC.RU

Sweet Teens Danish Confirmations, IMG 0974 @iMGSRC.RU

unwanted marriage book 1 by owwsic

Medal Of Honor Free Download [pack]

franco top secret esoterismo apariciones y sociedades ocultista s en la dictadura
index-of-series-for-life

Education page borders free

Gambar Video Ngentot Ala Barat

Boy PhPSPë PiPsPrPsPiPμC‡PSC<Pμ, CΓCΓ @iMGSRC.RU

GuardaAC Sparta Prague vs AC Milan | AC Sparta Prague vs AC Milan streaming online Link 2